# **Skip BBT User Manual**

### **General Description and Name**

This scheme Implements the skip block method. Map bad block at locate block 0.

### **Relevant User Options**

The following special features on the special features tab apply to this scheme. The default values might work in some cases but please make sure to set the right value according to your system.

Please note only the below special feature items are related to this scheme and ignore any others. If any of below items doesn't exist, please check whether the right version has been installed or contact Data I/O for support by submitting Device Support Request through this address:

<http://www.dataio.com/support/dsr.asp>

Bad Block Handling Type = "Skip BBT"

 $Space are a =$  "Disable"

Special partition end block :

Set the end number of block which data file locate. .[Default value is the number of full device]

# **Special Notes**

- This BBM PC file should not contain the OOB(spare areas). Only contain the main areas.
- $\bullet$  The 1<sup>st</sup> block of the PC file should be the padding area. All the data in this area would be clear.
- Target data (will be program to the device) start from  $2<sup>nd</sup>$  block of the PC file.

# **Revision History**

- V1.0 Date: 2011-11-15 Create this spec.
- V2.0 Date: 2012-04-12 Add Special Notes.

# **Appendix**

You can get the file "Description of common NAND special features.pdf" from <http://ftp.dataio.com/FCNotes/BBM/>

**E.g.** *The mapping tables start address is block 0, page 0, byte 0. The mapping table is just an array of 16bits variables (Little Endian). E.g. Block 3, 7, 8, 10 is bad.*

*Nand flash block 0 contains the table of valid blocks: 0000h*

*0001h*

*0002h* 

*0004h. this value is 4 because block 3 is skipped. So a look up at index 3 will return the value 4.*

*0005h*

*0006h*

*0009h. block 7 and 8 skipped next valid block is 9.*

*000bh. block 10 skipped next valid block is 11.*

*Memory view*

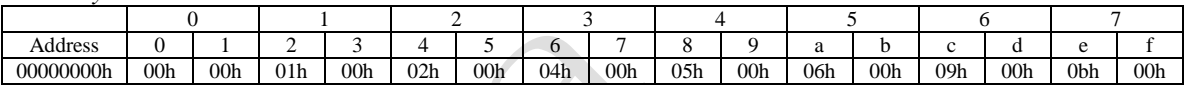